## SAP ABAP table RCGDATERANGE {EHS: Struct. for searching via time frame (historical data)}

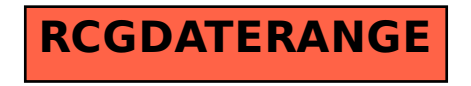